# SOFTWARE **ARCHIVE.ORG**

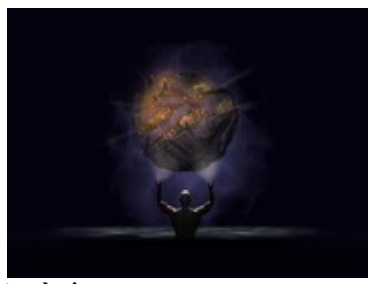

**teguh.qi archive.org Member**

10[0](https://archive.org/details/4..1.1-office-2007-new) 

[4..1.1 Office 2007 NEW](https://archive.org/details/4..1.1-office-2007-new) 

Apr 25, 2020 SOFTWARE

software

<https://archive.org/download/4..1.1-office-2007-new/4..1.1%20Office%202007%20NEW.iso>557.6 mb

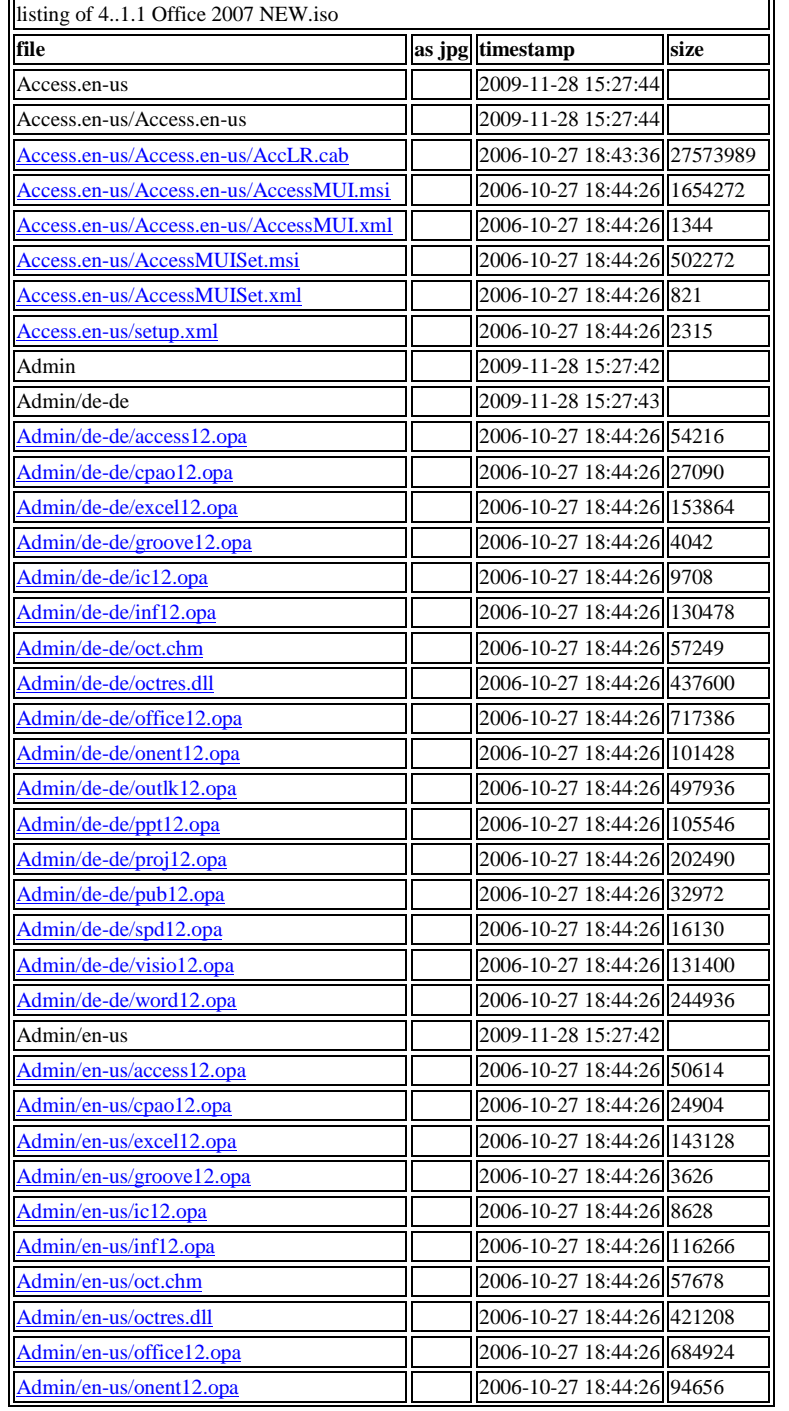

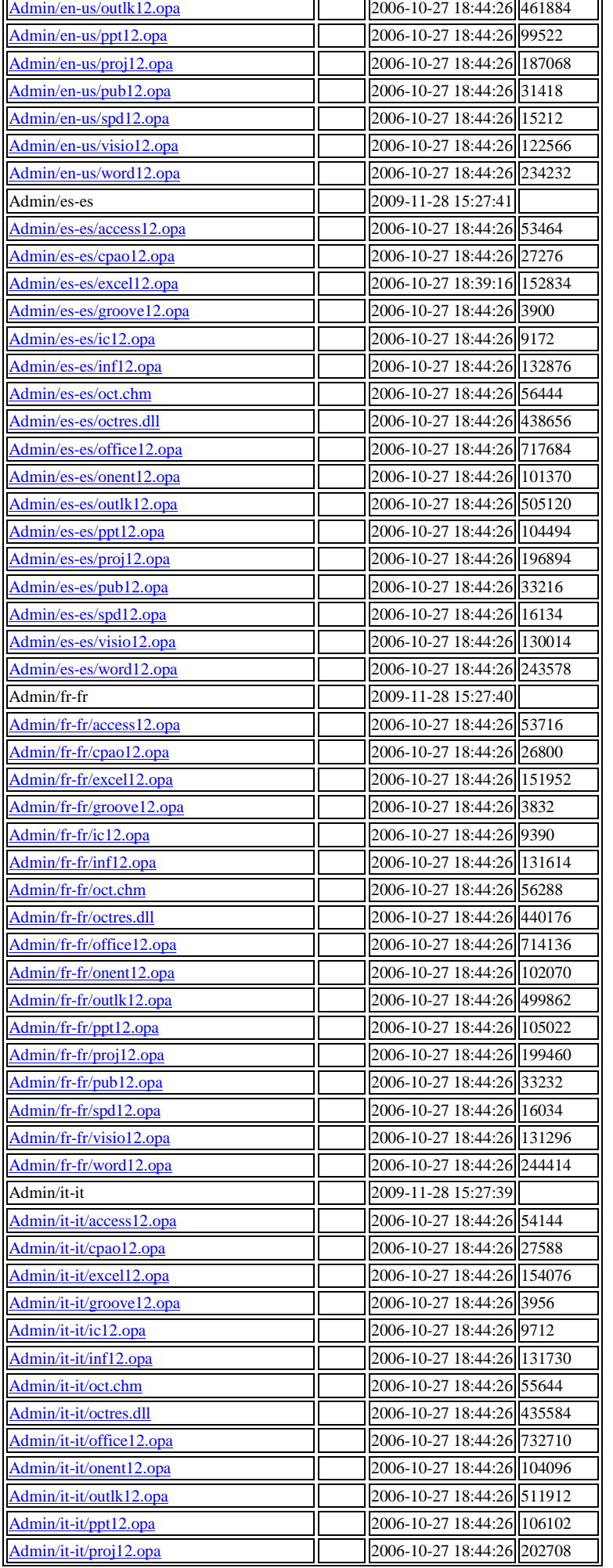

Ŧ.

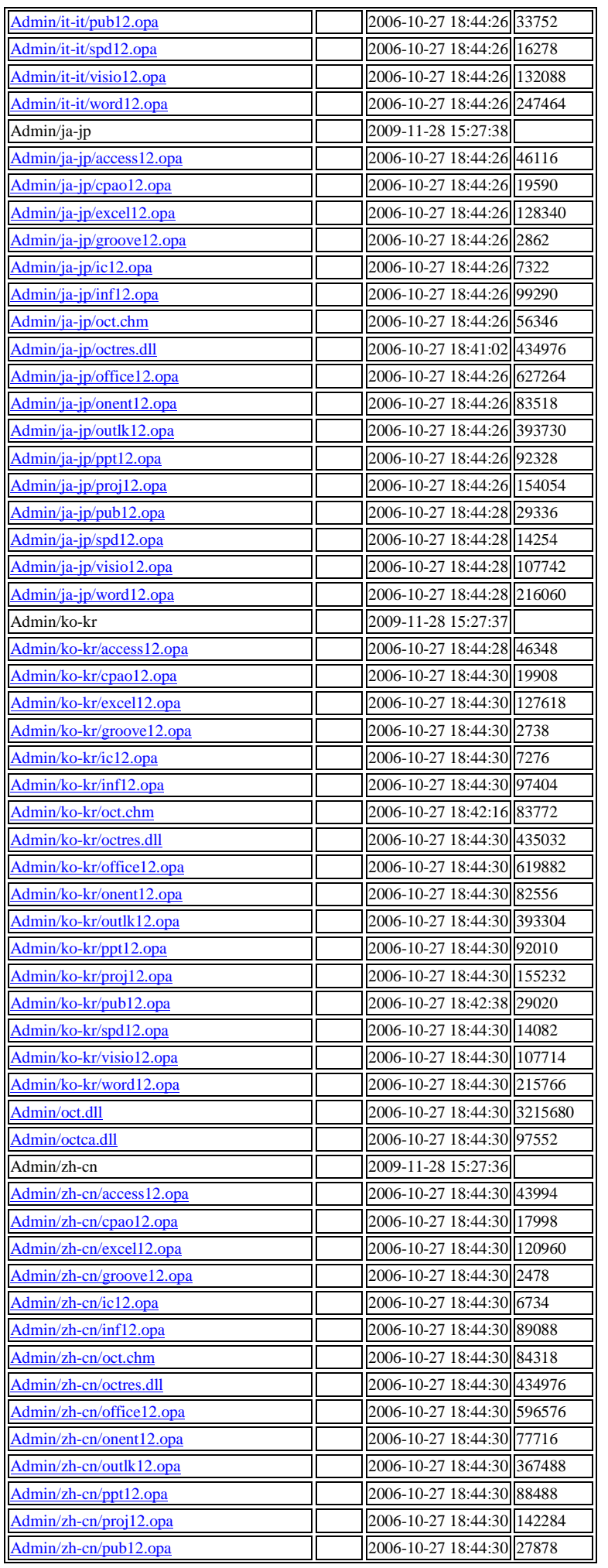

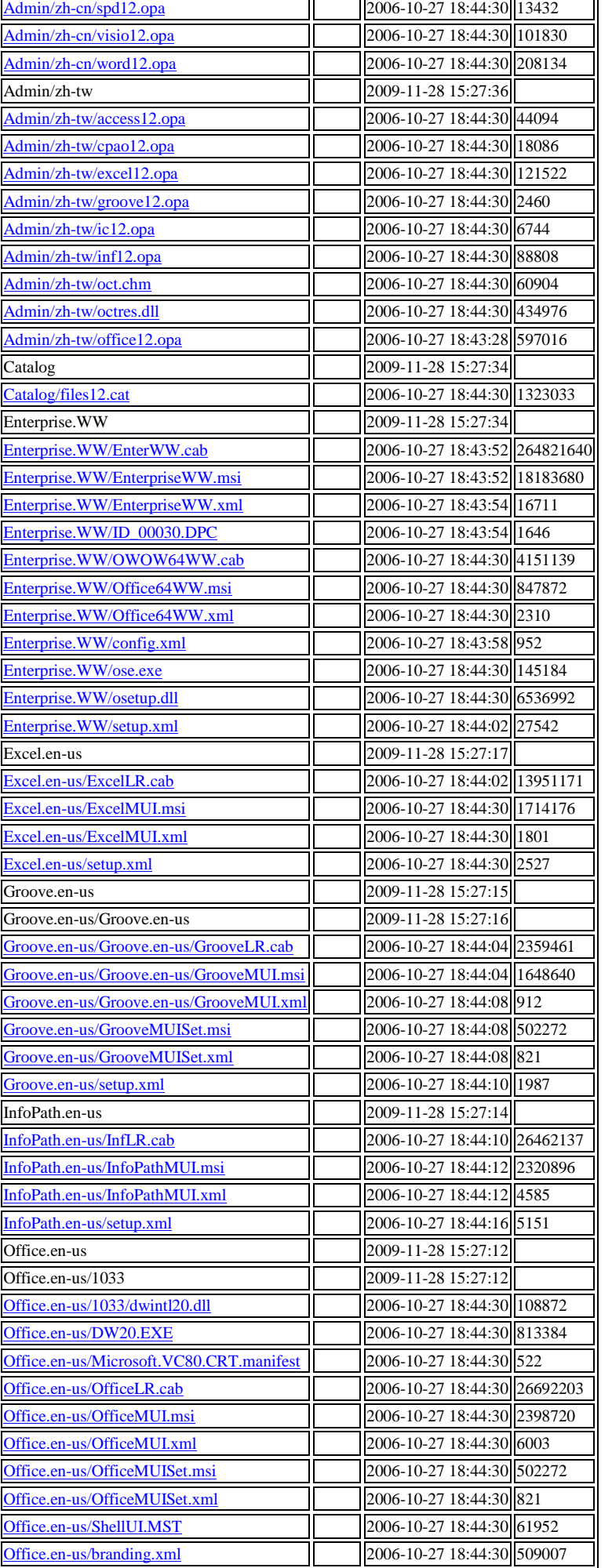

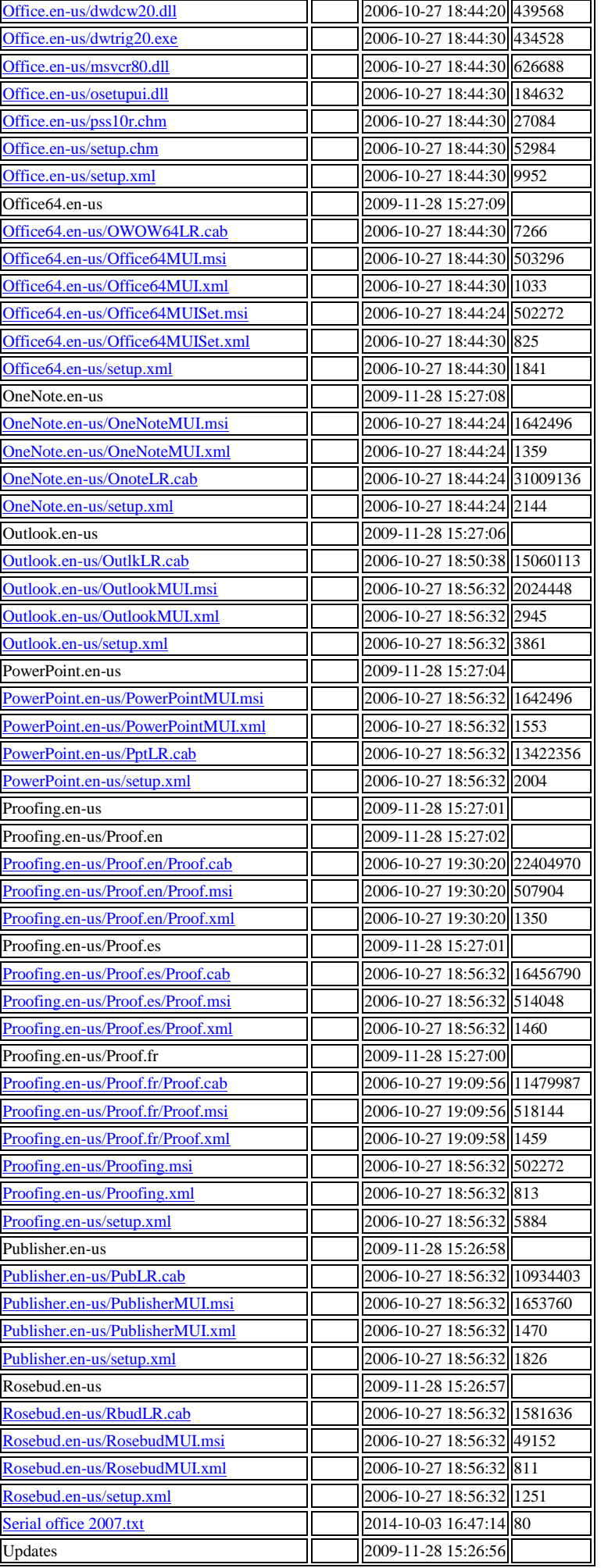

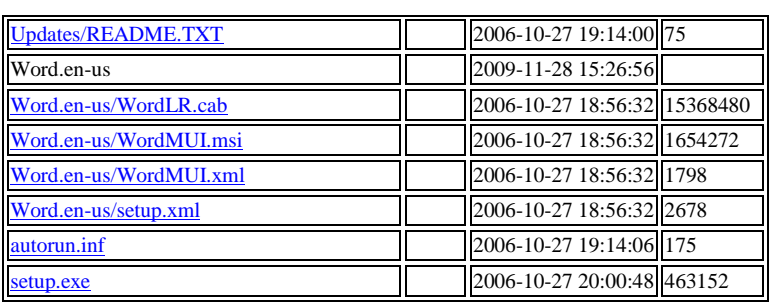

### 10[3](https://archive.org/details/wan-drv-5.31-win-7-x-86)

[Wan Drv 5.31 Win 7 X 86](https://archive.org/details/wan-drv-5.31-win-7-x-86) 

Apr 25, 2020 SOFTWARE

software

[https://archive.org/download/wan-drv-5.31-win-7-x-86/WanDrv\\_5.31\\_Win7\\_x86.iso](https://archive.org/download/wan-drv-5.31-win-7-x-86/WanDrv_5.31_Win7_x86.iso) 641.1 mb

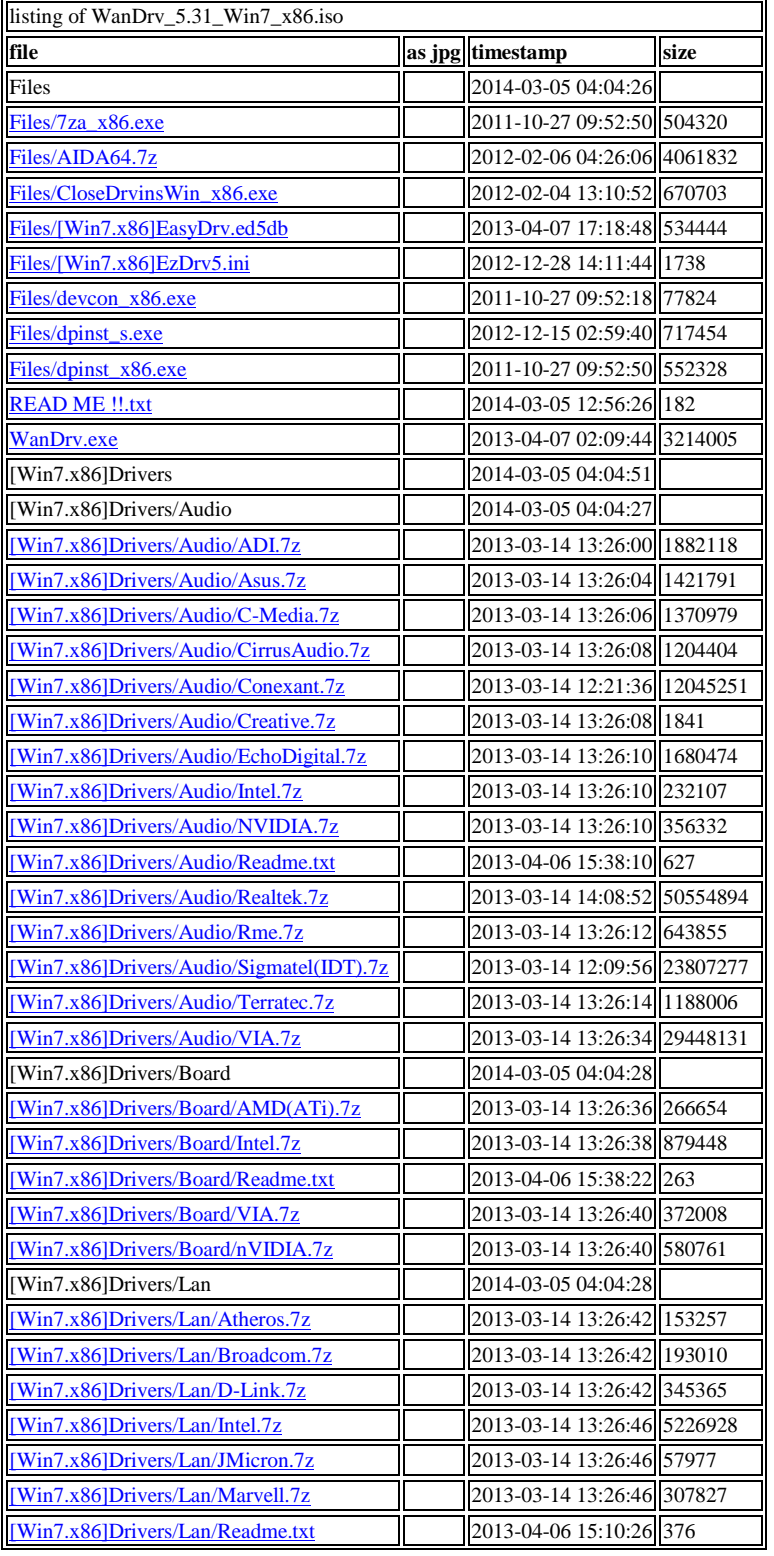

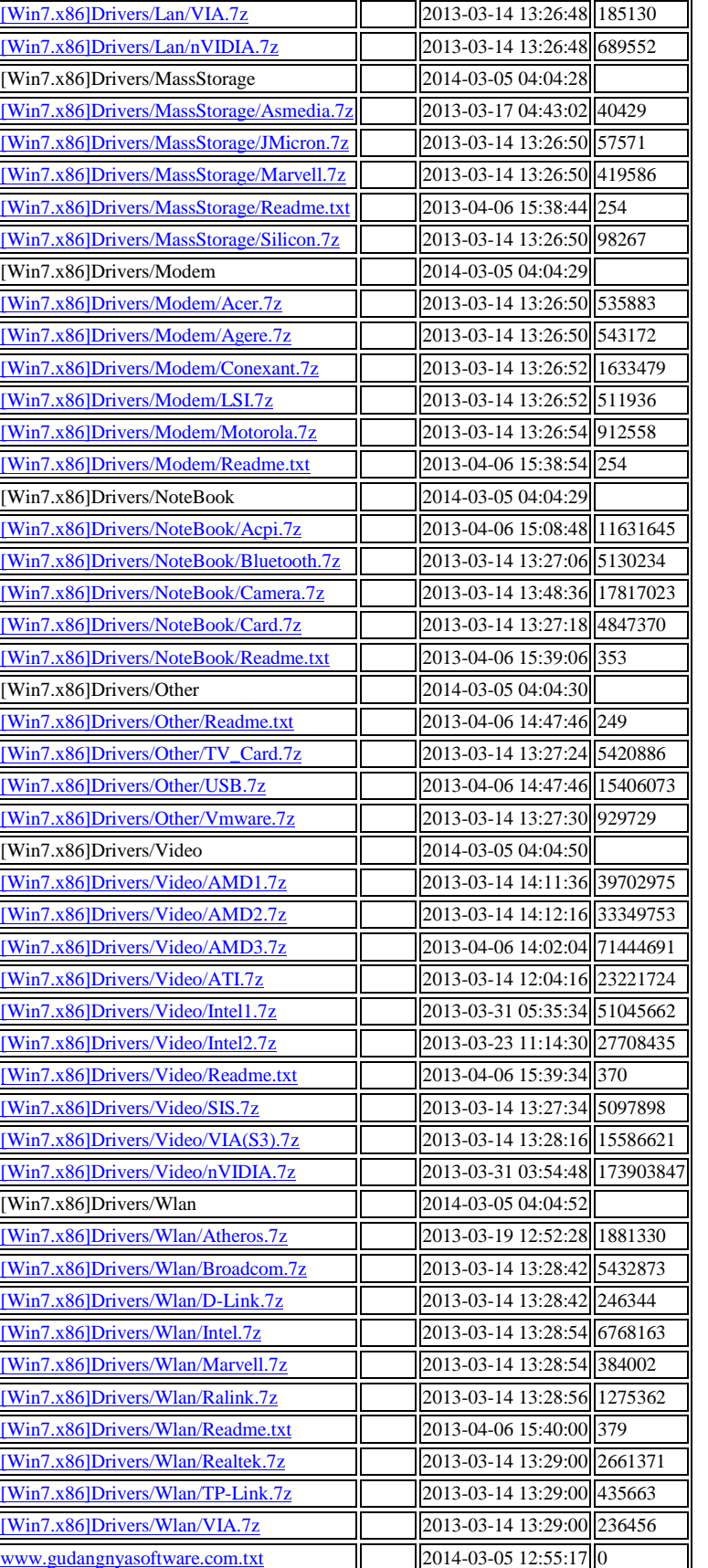

[\[Win7.x86\]Drivers/Lan/Realtek.7z](https://archive.org/download/wan-drv-5.31-win-7-x-86/WanDrv_5.31_Win7_x86.iso/%5BWin7.x86%5DDrivers%2FLan%2FRealtek.7z) 2013-04-06 15:09:30 259185

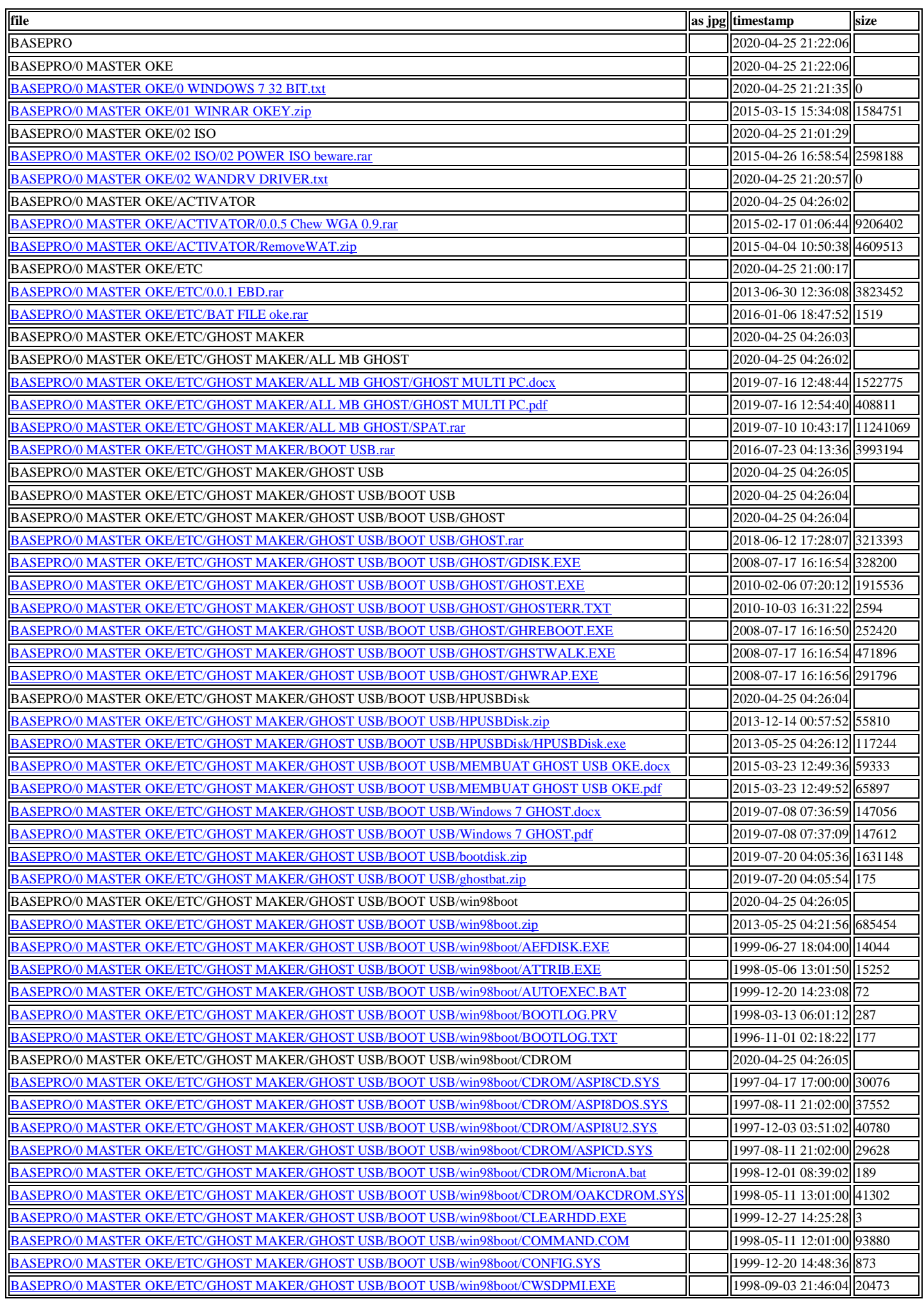

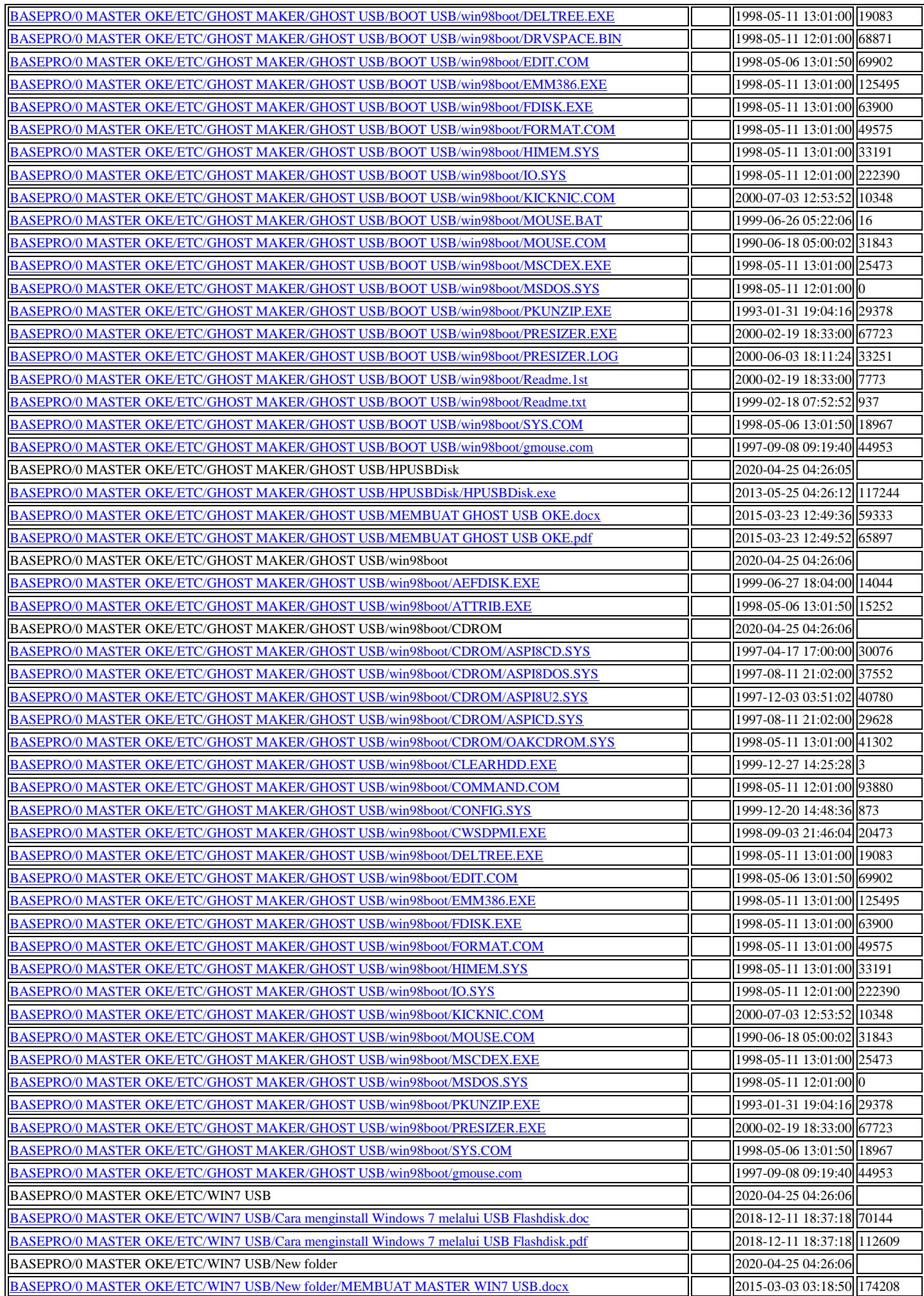

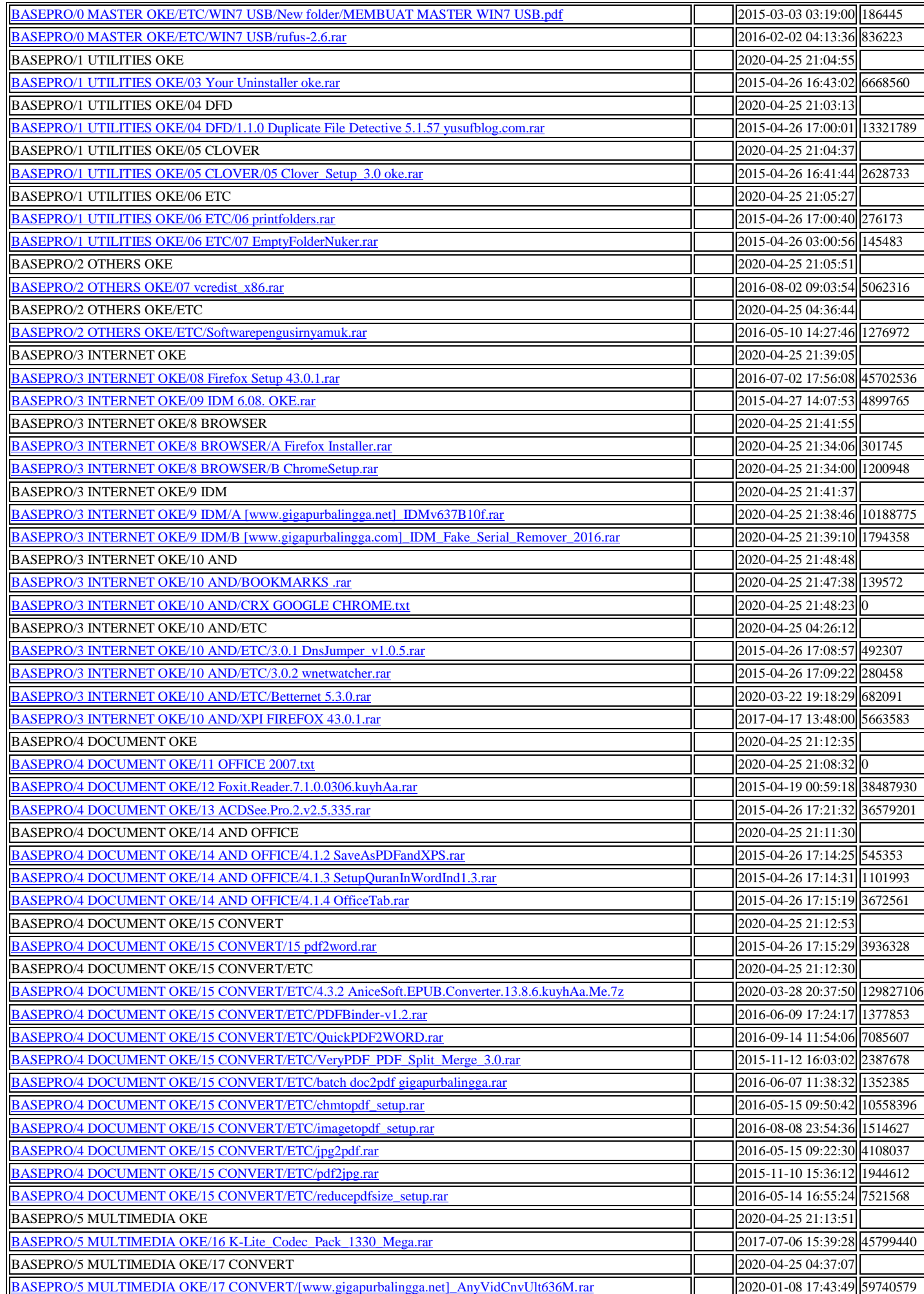

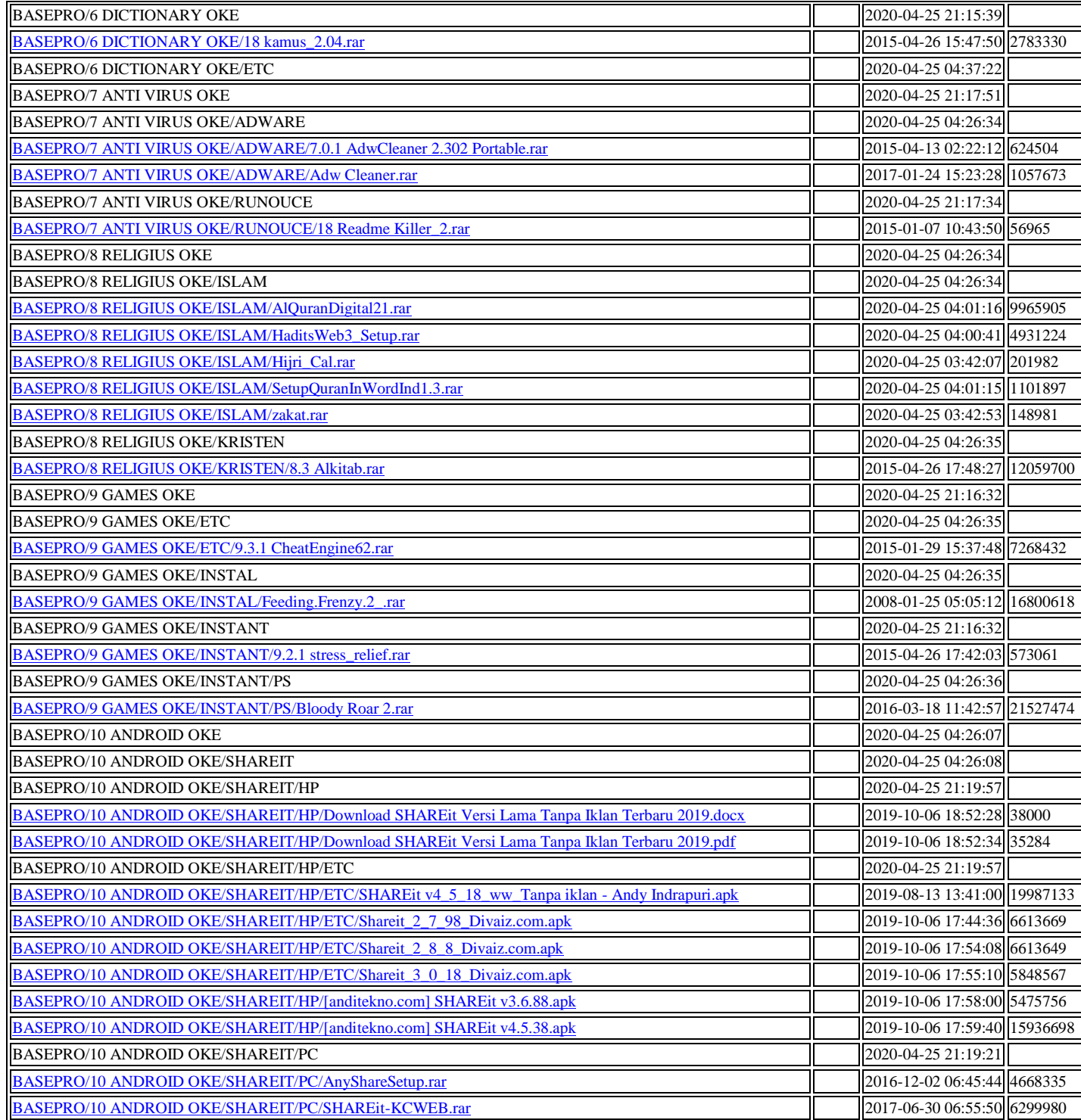

9[1](https://archive.org/details/win-7-86x-amb.-gho.-011) 

Win 7 86x AMB. GHO. 011 May 14, 2020 SOFTWARE software <https://archive.org/compress/win-7-86x-amb.-gho.-011> 200.02 mb ixAMB.GHO.011 14-May-2020 01:07 100.0M 2 14-May-2020 01:24 100.0M 9[4](https://archive.org/details/win-7-86x-amb.-gho.-013)  Win 7 86x AMB. GHO. 013

May 14, 2020 SOFTWARE software <https://archive.org/compress/win-7-86x-amb.-gho.-013>200.02 mb [Win7\\_86xAMB.GHO.013](https://archive.org/download/win-7-86x-amb.-gho.-013/Win7_86xAMB.GHO.013) 14-May-2020 01:59 100.0M [Win7\\_86xAMB.GHO.014](https://archive.org/download/win-7-86x-amb.-gho.-013/Win7_86xAMB.GHO.014) 14-May-2020 02:16 100.0M

12[6](https://archive.org/details/win-7-86x-amb.-gho.-005)  [Win 7 86x AMB. GHO. 005](https://archive.org/details/win-7-86x-amb.-gho.-005)  May 14, 2020 SOFTWARE software <https://archive.org/compress/win-7-86x-amb.-gho.-005>400.03 mb [Win7\\_86xAMB.GHO.007](https://archive.org/download/win-7-86x-amb.-gho.-005/Win7_86xAMB.GHO.007) 14-May-2020 02:50 100.0M [Win7\\_86xAMB.GHO.008](https://archive.org/download/win-7-86x-amb.-gho.-005/Win7_86xAMB.GHO.008) 14-May-2020 03:06 100.0M [Win7\\_86xAMB.GHO.009](https://archive.org/download/win-7-86x-amb.-gho.-005/Win7_86xAMB.GHO.009) 14-May-2020 03:22 100.0M [Win7\\_86xAMB.GHO.010](https://archive.org/download/win-7-86x-amb.-gho.-005/Win7_86xAMB.GHO.010) 14-May-2020 03:38 100.0M

10[5](https://archive.org/details/win-7-86x-amb.-gho.-034) 

[Win 7 86x AMB. GHO. 034](https://archive.org/details/win-7-86x-amb.-gho.-034)  May 15, 2020 SOFTWARE software <https://archive.org/compress/win-7-86x-amb.-gho.-034> 400.03 mb [Win7\\_86xAMB.GHO.034](https://archive.org/download/win-7-86x-amb.-gho.-034/Win7_86xAMB.GHO.034) 15-May-2020 00:54 100.0M [Win7\\_86xAMB.GHO.035](https://archive.org/download/win-7-86x-amb.-gho.-034/Win7_86xAMB.GHO.035) 15-May-2020 01:14 100.0M [Win7\\_86xAMB.GHO.036](https://archive.org/download/win-7-86x-amb.-gho.-034/Win7_86xAMB.GHO.036) 15-May-2020 01:52 100.0M [Win7\\_86xAMB.GHO.037](https://archive.org/download/win-7-86x-amb.-gho.-034/Win7_86xAMB.GHO.037) 15-May-2020 02:13 100.0M

8[0](https://archive.org/details/win-7-86x-amb.-gho.-038)  [Win 7 86x AMB. GHO. 038](https://archive.org/details/win-7-86x-amb.-gho.-038)  May 16, 2020 **SOFTWARE** software <https://archive.org/compress/win-7-86x-amb.-gho.-038> 200.02 mb [Win7\\_86xAMB.GHO.038](https://archive.org/download/win-7-86x-amb.-gho.-038/Win7_86xAMB.GHO.038) 16-May-2020 01:35 100.0M [Win7\\_86xAMB.GHO.039](https://archive.org/download/win-7-86x-amb.-gho.-038/Win7_86xAMB.GHO.039) 16-May-2020 01:41 100.0M

9[2](https://archive.org/details/win-7-86x-amb.-gho.-056)  [Win 7 86x AMB. GHO. 056](https://archive.org/details/win-7-86x-amb.-gho.-056)  May 16, 2020 SOFTWARE software <https://archive.org/compress/win-7-86x-amb.-gho.-056>200.02 mb [Win7\\_86xAMB.GHO.056](https://archive.org/download/win-7-86x-amb.-gho.-056/Win7_86xAMB.GHO.056) 16-May-2020 01:50 100.0M [Win7\\_86xAMB.GHO.057](https://archive.org/download/win-7-86x-amb.-gho.-056/Win7_86xAMB.GHO.057) 16-May-2020 01:59 100.0M

9[2](https://archive.org/details/win-7-86x-amb.-gho.-040)  [Win 7 86x AMB. GHO. 040](https://archive.org/details/win-7-86x-amb.-gho.-040)  May 16, 2020 SOFTWARE software <https://archive.org/compress/win-7-86x-amb.-gho.-040> 300.02 mb [Win7\\_86xAMB.GHO.040](https://archive.org/download/win-7-86x-amb.-gho.-040/Win7_86xAMB.GHO.040) 16-May-2020 02:10 100.0M [Win7\\_86xAMB.GHO.041](https://archive.org/download/win-7-86x-amb.-gho.-040/Win7_86xAMB.GHO.041) 16-May-2020 02:16 100.0M [Win7\\_86xAMB.GHO.042](https://archive.org/download/win-7-86x-amb.-gho.-040/Win7_86xAMB.GHO.042) 16-May-2020 02:21 100.0M

9[7](https://archive.org/details/win-7-86x-amb.-gho.-043)  [Win 7 86x AMB. GHO. 043](https://archive.org/details/win-7-86x-amb.-gho.-043)  May 16, 2020 SOFTWARE software <https://archive.org/compress/win-7-86x-amb.-gho.-043> 300.02 mb [Win7\\_86xAMB.GHO.043](https://archive.org/download/win-7-86x-amb.-gho.-043/Win7_86xAMB.GHO.043) 16-May-2020 02:32 100.0M [Win7\\_86xAMB.GHO.044](https://archive.org/download/win-7-86x-amb.-gho.-043/Win7_86xAMB.GHO.044) 16-May-2020 02:42 100.0M [Win7\\_86xAMB.GHO.045](https://archive.org/download/win-7-86x-amb.-gho.-043/Win7_86xAMB.GHO.045) 16-May-2020 02:49 100.0M

8[5](https://archive.org/details/win-7-86x-amb.-gho.-046)  [Win 7 86x AMB. GHO. 046](https://archive.org/details/win-7-86x-amb.-gho.-046)  May 16, 2020 **SOFTWARE** software <https://archive.org/compress/win-7-86x-amb.-gho.-046> 200.02 mb

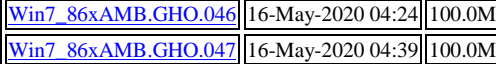

5[8](https://archive.org/details/win-7-86x-amb.-gho.-048)  [Win 7 86x AMB. GHO. 048](https://archive.org/details/win-7-86x-amb.-gho.-048)  May 16, 2020 SOFTWARE software <https://archive.org/compress/win-7-86x-amb.-gho.-048> 100.01 mb <u>[Win7\\_86xAMB.GHO.048](https://archive.org/download/win-7-86x-amb.-gho.-048/Win7_86xAMB.GHO.048)</u> 16-May-2020 05:28 100.0M

## **ARCHIVE.ORG**

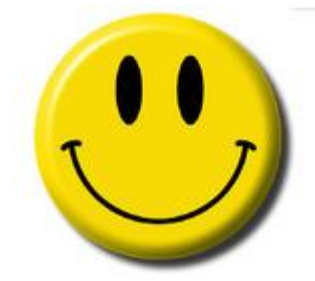

**maxwellseeker@gmail.com archive.org Member**

8[4](https://archive.org/details/alien-shooter-3-in-1) 

#### [ALIEN SHOOTER 3 IN 1](https://archive.org/details/alien-shooter-3-in-1)  May 11, 2020

SOFTWARE Software

<https://archive.org/download/alien-shooter-3-in-1/ALIEN%20SHOOTER%203%20IN%201.rar>53.3 mb

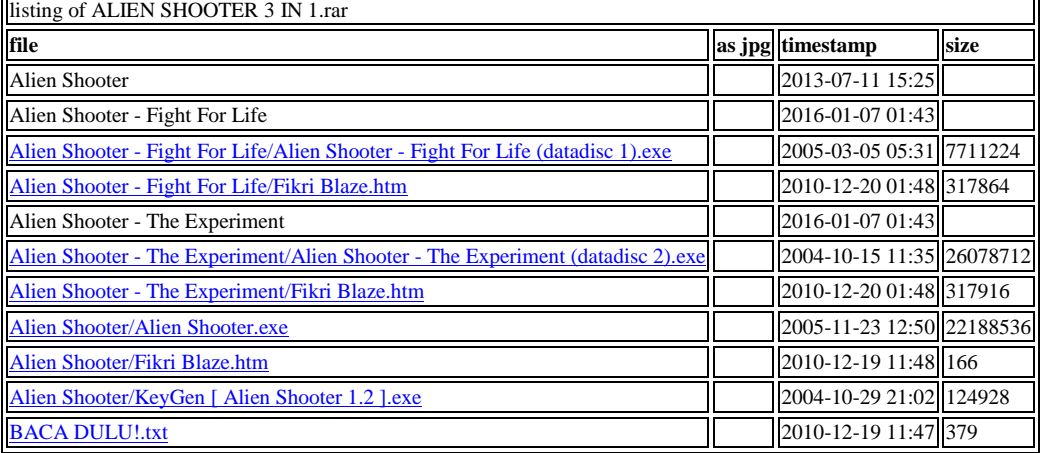

### 14[7](https://archive.org/details/pvzpc-au)

[PVZPC AU](https://archive.org/details/pvzpc-au)  May 12, 2020 SOFTWARE

software <https://archive.org/download/pvzpc-au/PVZPC-AU.iso> 275.1mb

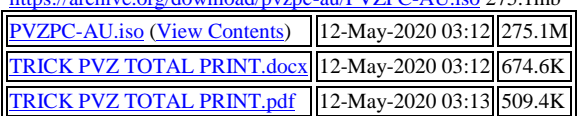

[2](https://archive.org/details/win-7-86x-amb.part-10_202005) 

Win 7 86x AMB.part 10 May 12, 2020 SOFTWARE software **NO** 7.5kb [https://archive.org/compress/win-7-86x-amb.part-10\\_20200512](https://archive.org/compress/win-7-86x-amb.part-10_20200512)

[3](https://archive.org/details/win-7-86x-amb.part-10_20200512)  Win 7 86x AMB.part 10 May 12, 2020 SOFTWARE software NO 7.5kb [https://archive.org/compress/win-7-86x-amb.part-10\\_20200512](https://archive.org/compress/win-7-86x-amb.part-10_20200512)

11[2](https://archive.org/details/win-7-86x-amb.-gho.-004)  [Win 7 86x AMB. GHO. 004](https://archive.org/details/win-7-86x-amb.-gho.-004)  May 13, 2020 SOFTWARE software <https://archive.org/compress/win-7-86x-amb.-gho.-004>300.02 mb [Win7\\_86xAMB.GHO.002](https://archive.org/download/win-7-86x-amb.-gho.-004/Win7_86xAMB.GHO.002) 13-May-2020 09:55 100.0M [Win7\\_86xAMB.GHO.003](https://archive.org/download/win-7-86x-amb.-gho.-004/Win7_86xAMB.GHO.003) 13-May-2020 09:31 100.0M [Win7\\_86xAMB.GHO.004](https://archive.org/download/win-7-86x-amb.-gho.-004/Win7_86xAMB.GHO.004) 13-May-2020 01:14 100.0M

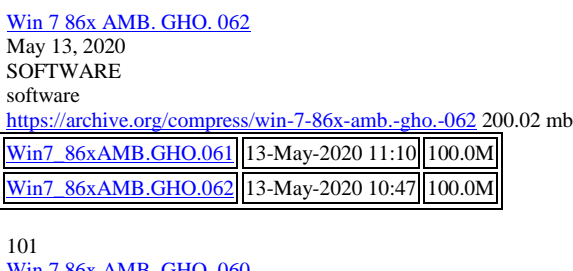

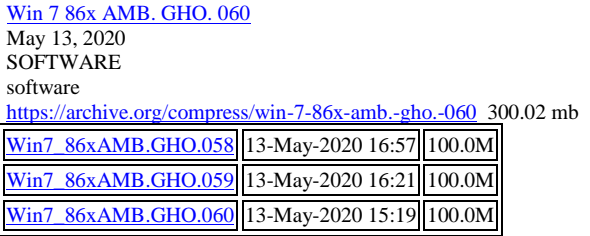

8[7](https://archive.org/details/win-7-86x-amb.-gho.-006)  [Win 7 86x AMB. GHO. 006](https://archive.org/details/win-7-86x-amb.-gho.-006)  May 13, 2020 SOFTWARE Software <https://archive.org/compress/win-7-86x-amb.-gho.-006> 200.02mb [Win7\\_86xAMB.GHO.005](https://archive.org/download/win-7-86x-amb.-gho.-006/Win7_86xAMB.GHO.005) 13-May-2020 18:27 100.0M [Win7\\_86xAMB.GHO.006](https://archive.org/download/win-7-86x-amb.-gho.-006/Win7_86xAMB.GHO.006) 13-May-2020 17:35 100.0M

5[8](https://archive.org/details/win-7-86x-amb.-gho.-033)  [Win 7 86x AMB. GHO. 033](https://archive.org/details/win-7-86x-amb.-gho.-033)  May 14, 2020 **SOFTWARE** software <https://archive.org/compress/win-7-86x-amb.-gho.-033>100.01mb [Win7\\_86xAMB.GHO.033](https://archive.org/download/win-7-86x-amb.-gho.-033/Win7_86xAMB.GHO.033) 14-May-2020 00:02 100.0M

12[3](https://archive.org/details/win-7-86x-amb.-gho.-020) 

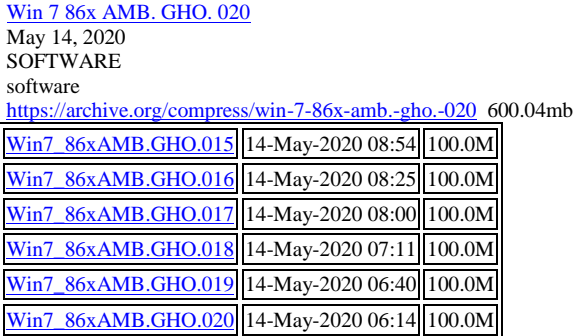

9[6](https://archive.org/details/win-7-86x-amb.-gho.-021) 

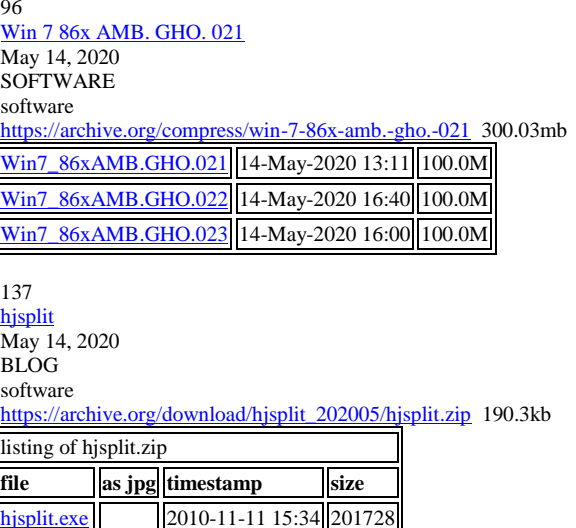

[readme.txt](https://archive.org/download/hjsplit_202005/hjsplit.zip/readme.txt) 2010-11-11 15:52 827

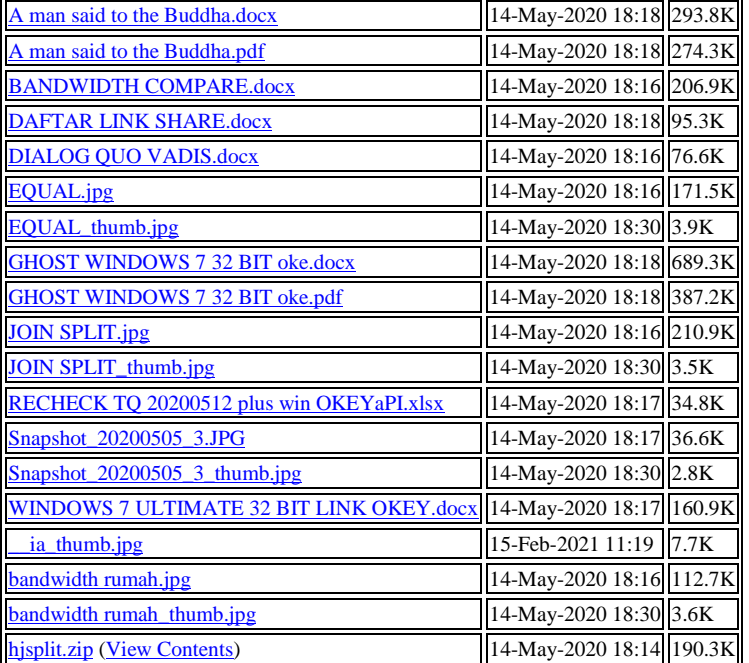

### 10[9](https://archive.org/details/win-7-86x-amb.-gho.-027)

### [Win 7 86x AMB. GHO. 027](https://archive.org/details/win-7-86x-amb.-gho.-027)  May 14, 2020 SOFTWARE software <https://archive.org/compress/win-7-86x-amb.-gho.-027>400.03mb

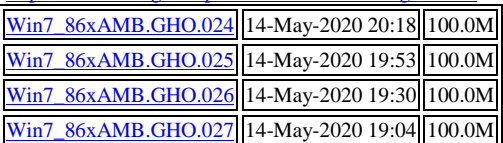

### 9[9](https://archive.org/details/win-7-86x-amb.-gho.-031)

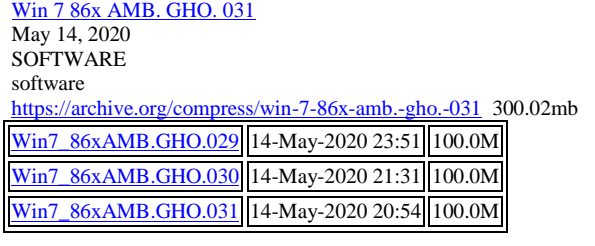

6[2](https://archive.org/details/win-7-86x-amb.-gho.-028) 

[Win 7 86x AMB. GHO. 028](https://archive.org/details/win-7-86x-amb.-gho.-028)  May 15, 2020 SOFTWARE software <https://archive.org/compress/win-7-86x-amb.-gho.-028>100.01mb [Win7\\_86xAMB.GHO.028](https://archive.org/download/win-7-86x-amb.-gho.-028/Win7_86xAMB.GHO.028) 15-May-2020 03:59 100.0M

## **ARCHIVE.ORG**

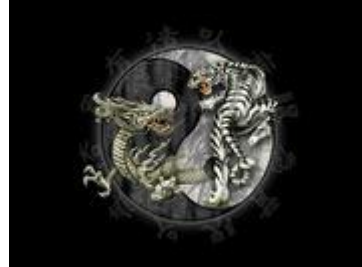

**dhammaseeker79@gmail.com archive.org Member**

[2](https://archive.org/details/win-7-86x-amb.part-10)  Win 7 86x AMB.part 10 May 7, 2020 **SOFTWARE** software **NO.** 7,4kb

[5](https://archive.org/details/heritages-tq-20200512)  [HERITAGES TQ 20200512](https://archive.org/details/heritages-tq-20200512)  May 11, 2020 BLOG data

[HERITAGES TQ 20200512.xls](https://archive.org/download/heritages-tq-20200512/HERITAGES%20TQ%2020200512.xls) 11-May-2020 18:33 200.0K

15[7](https://archive.org/details/recheck-tq-20200512-okey) 

[RECHECK TQ 20200512 OKEY](https://archive.org/details/recheck-tq-20200512-okey)  May 11, 2020 BLOG

texts

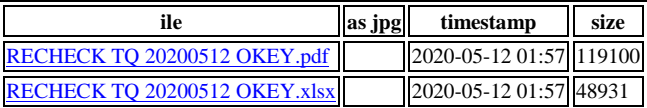

8[8](https://archive.org/details/win-7-86x-amb.-gho.-001) 

[Win 7 86x AMB. GHO. 001](https://archive.org/details/win-7-86x-amb.-gho.-001)  May 12, 2020 **SOFTWARE** software <https://archive.org/compress/win-7-86x-amb.-gho.-001>200.02 mb [Win7\\_86xAMB.GHO.001](https://archive.org/download/win-7-86x-amb.-gho.-001/Win7_86xAMB.GHO.001) 12-May-2020 17:51 100.0M [Win7\\_86xAMB.GHO.032](https://archive.org/download/win-7-86x-amb.-gho.-001/Win7_86xAMB.GHO.032) 12-May-2020 18:20 100.0M

9[4](https://archive.org/details/win-7-86x-amb.-gho.-065)  [Win 7 86x AMB. GHO. 065](https://archive.org/details/win-7-86x-amb.-gho.-065)  May 12, 2020 **SOFTWARE** software <https://archive.org/compress/win-7-86x-amb.-gho.-065>163.74 mb [Win7\\_86xAMB.GHO.065](https://archive.org/download/win-7-86x-amb.-gho.-065/Win7_86xAMB.GHO.065) 12-May-2020 19:23 100.0M [Win7\\_86xAMB.GHO.066](https://archive.org/download/win-7-86x-amb.-gho.-065/Win7_86xAMB.GHO.066) 12-May-2020 18:57 63.5M

8[7](https://archive.org/details/win-7-86x-amb.-gho.-064) 

Win 7 86x AMB. GHO. 064 May 12, 2020 SOFTWARE software <https://archive.org/compress/win-7-86x-amb.-gho.-064>200.02mb [Win7\\_86xAMB.GHO.063](https://archive.org/download/win-7-86x-amb.-gho.-064/Win7_86xAMB.GHO.063) 12-May-2020 21:33 100.0M [Win7\\_86xAMB.GHO.064](https://archive.org/download/win-7-86x-amb.-gho.-064/Win7_86xAMB.GHO.064) 12-May-2020 20:05 100.0M 7[2](https://archive.org/details/win-7-86x-amb.-gho.-049) 

Win 7 86x AMB. GHO. 049 May 19, 2020 **SOFTWARE** software <https://archive.org/compress/win-7-86x-amb.-gho.-049>200.02 mb [Win7\\_86xAMB.GHO.049](https://archive.org/download/win-7-86x-amb.-gho.-049/Win7_86xAMB.GHO.049) 19-May-2020 04:14 100.0M [Win7\\_86xAMB.GHO.050](https://archive.org/download/win-7-86x-amb.-gho.-049/Win7_86xAMB.GHO.050) 19-May-2020 04:31 100.0M

Win 7 86x AMB. GHO. 051 May 19, 2020 SOFTWARE software <https://archive.org/compress/win-7-86x-amb.-gho.-051>100.01mb [Win7\\_86xAMB.GHO.051](https://archive.org/download/win-7-86x-amb.-gho.-051/Win7_86xAMB.GHO.051) 19-May-2020 08:41 100.0M

7[1](https://archive.org/details/win-7-86x-amb.-gho.-052) 

[Win 7 86x AMB. GHO. 052](https://archive.org/details/win-7-86x-amb.-gho.-052)  May 19, 2020 **SOFTWARE** software <https://archive.org/compress/win-7-86x-amb.-gho.-052>100.01mb [Win7\\_86xAMB.GHO.052](https://archive.org/download/win-7-86x-amb.-gho.-052/Win7_86xAMB.GHO.052) 19-May-2020 12:14 100.0M

6[3](https://archive.org/details/win-7-86x-amb.-gho.-053) 

Win 7 86x AMB. GHO. 053 May 19, 2020 SOFTWARE software <https://archive.org/compress/win-7-86x-amb.-gho.-053>100.01mb [Win7\\_86xAMB.GHO.053](https://archive.org/download/win-7-86x-amb.-gho.-053/Win7_86xAMB.GHO.053) 19-May-2020 13:29 100.0M

6[1](https://archive.org/details/win-7-86x-amb.-gho.-054) 

[Win 7 86x AMB. GHO. 054](https://archive.org/details/win-7-86x-amb.-gho.-054)  May 19, 2020 **SOFTWARE** software <https://archive.org/compress/win-7-86x-amb.-gho.-054>100.01mb [Win7\\_86xAMB.GHO.054](https://archive.org/download/win-7-86x-amb.-gho.-054/Win7_86xAMB.GHO.054) 19-May-2020 14:18 100.0M

5[9](https://archive.org/details/win-7-86x-amb.-gho.-055) 

[Win 7 86x AMB. GHO. 055](https://archive.org/details/win-7-86x-amb.-gho.-055)  May 19, 2020 SOFTWARE software <https://archive.org/compress/win-7-86x-amb.-gho.-055>100.01 mb [Win7\\_86xAMB.GHO.055](https://archive.org/download/win-7-86x-amb.-gho.-055/Win7_86xAMB.GHO.055) 19-May-2020 15:01 100.0M

16[2](https://archive.org/details/tutorial-ghost-window-7-32-bit-okelah) 

[TUTORIAL GHOST WINDOW 7 32](https://archive.org/details/tutorial-ghost-window-7-32-bit-okelah) BIT OKELAH May 22, 2020 BLOG texts [TUTORIAL GHOST WINDOW 7 32 BIT OKELAH.docx](https://archive.org/download/tutorial-ghost-window-7-32-bit-okelah/TUTORIAL%20GHOST%20WINDOW%207%2032%20BIT%20OKELAH.docx) 22-May-2020 01:17 2.6M

7[5](https://archive.org/details/hjsplit_20200522)  [hjsplit](https://archive.org/details/hjsplit_20200522)  May 22, 2020

**SOFTWARE** software

[https://archive.org/download/hjsplit\\_20200522/hjsplit.zip](https://archive.org/download/hjsplit_20200522/hjsplit.zip) 190.3kb 1

[TUTORIAL GHOST WINDOW 7 32 BIT OKELAH.pdf](https://archive.org/download/tutorial-ghost-window-7-32-bit-okelah/TUTORIAL%20GHOST%20WINDOW%207%2032%20BIT%20OKELAH.pdf) 22-May-2020 01:18 1.4M

listing of hjsplit.zip

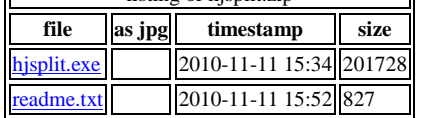